**?-股识吧**

 $24$ 

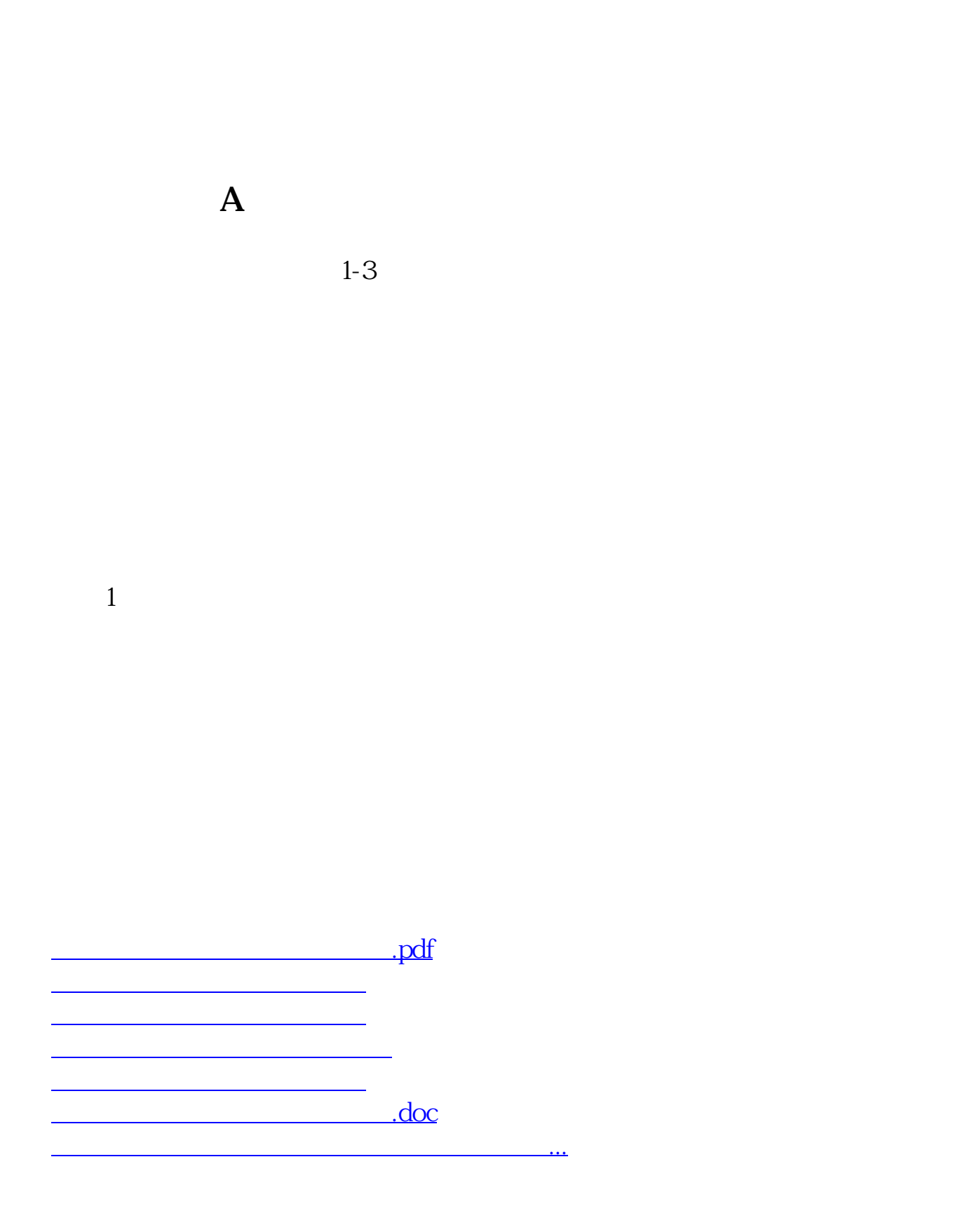

https://www.gupiaozhishiba.com/read/3905.html